# 付録

## 介護電子請求受付システム導入チェックリスト

#### <はじめに>

このチェックリストは、接続確認を行うまでに必要な導入作業が漏れなく行われているか確認 できるリストです。

#### <お手元に必要なもの>

- ① 介護電子請求受付システム 導入マニュアル(事業所編)
- ② 付録:導入チェックリスト(本資料)

### <対象事業所>

- ① 請求事業所 : 請求事務を自ら行う事業所
- ② 代理人委任事業所 : 請求事務を代理人に委任した事業所
- ※ 事業所によってチェックリストが異なりますので、該当するチェックリストを 使用してください。
- ※ 国保中央会介護伝送ソフト等の請求ソフトの導入設定及び接続確認については、 各請求ソフトのマニュアルを参照してください。

### <チェックリスト使用方法>

- ① チェックリストの項番順に、[介護電子請求受付システム 導入マニュアル(事業所編)]を 参照しながら、導入作業を行ってください。
- ② 完了した作業については、完了欄にチェックを記入することで、作業の漏れを防ぐことが できます。

#### ≪使用例≫

導入チェックリスト(請求事業所用)

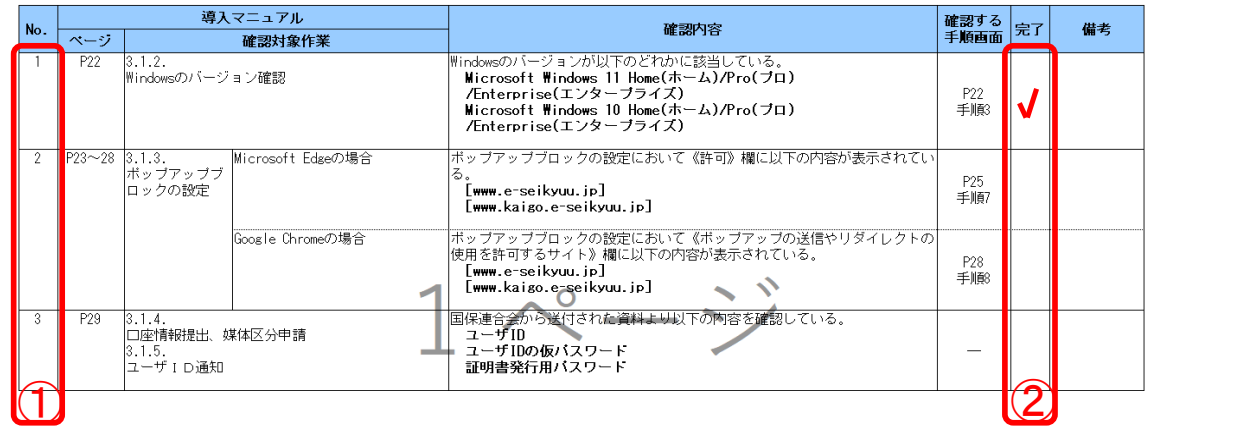

## 導入チェックリスト(請求事業所用)

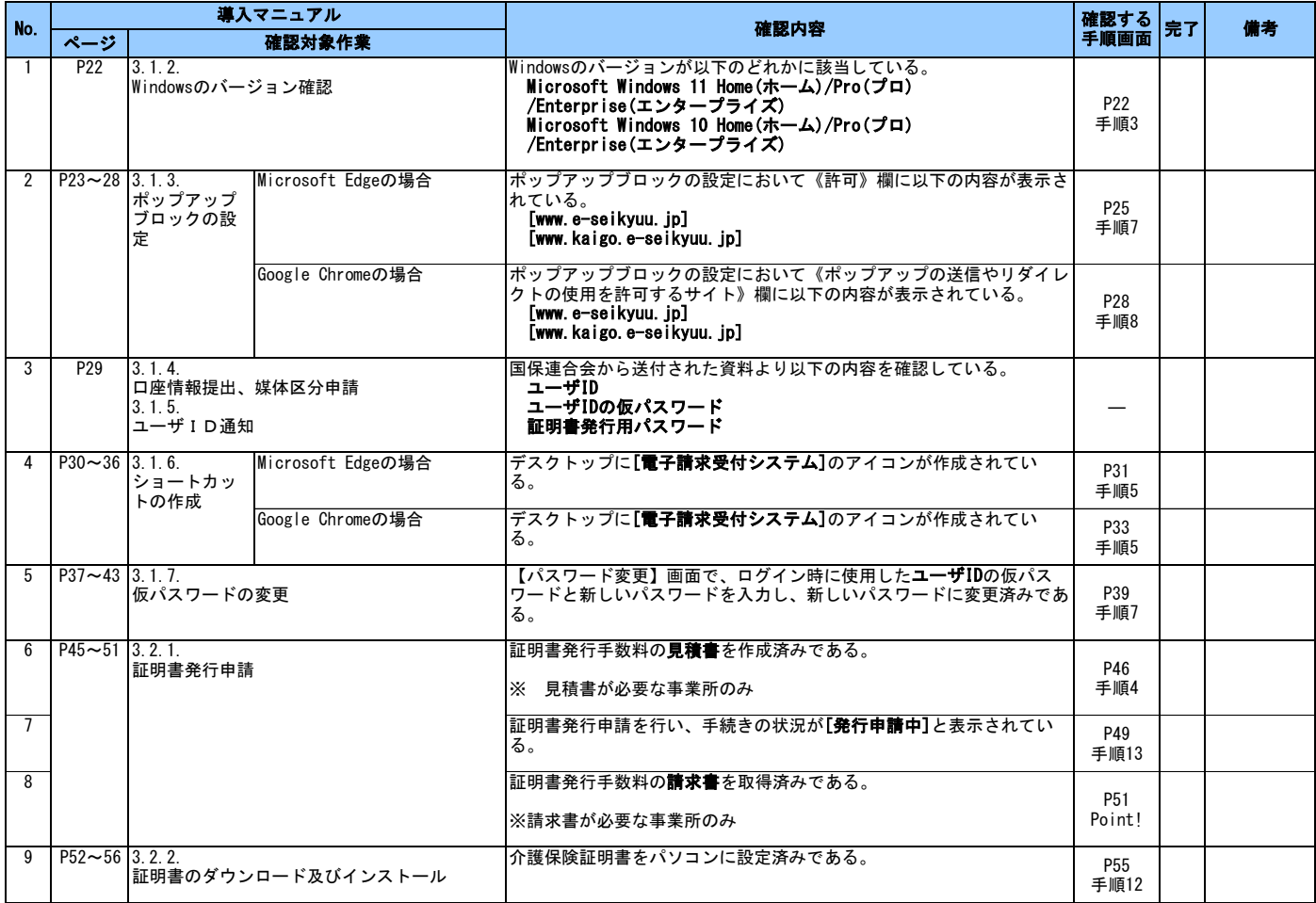

# 導入チェックリスト(代理人委任事業所用)

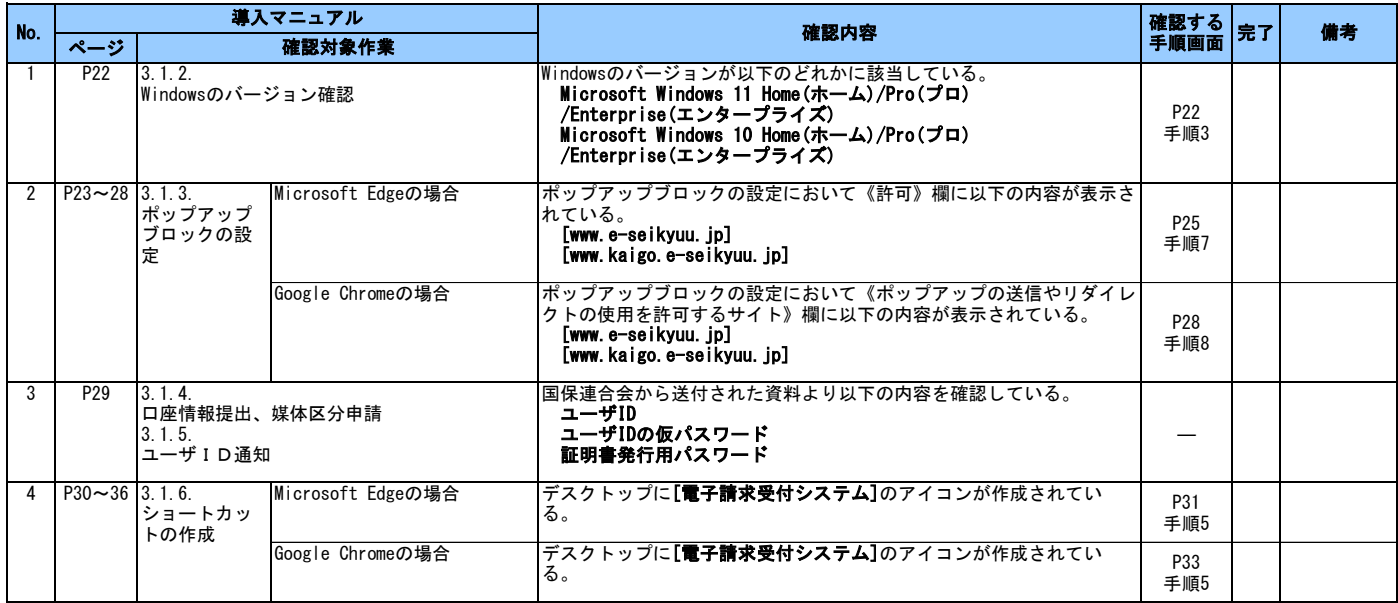